## Outils et traitements de bases

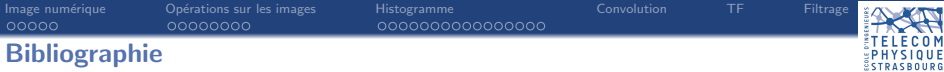

#### Ouvrages :

 $\rightarrow$  Digital Image Processing, 3rd Ed., Rafael C. Gonzalez and Richard E. Woods, Prentice Hall, 2008.

#### Cours :

- $\rightarrow$  Vincent Mazet, cours "Outils fondamentaux pour le traitement d'image", http ://miv.u-strasbg.fr/mazet/ofti
- $\rightarrow$  Vincent Noblet, cours "Traitement d'images" TICS2A, http ://icube-miv.unistra.fr/fr/index.php/Traitement\_d'images\_TICS2A

<span id="page-2-0"></span>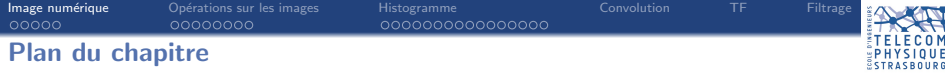

## 1. Formation d'une image numérique

- 1.1 Image numérique
- 1.2 [Echantillonnage](#page-5-0)
- 1.3 [Quantification](#page-6-0)
- 2. Opérations sur les images
- 3. Outil statistique sur les intensités : l'histogramme
- 4. [Convolution](#page-34-0)
- 5. Transformée de Fourier
- 6. [Filtrage](#page-36-0)

<span id="page-3-0"></span>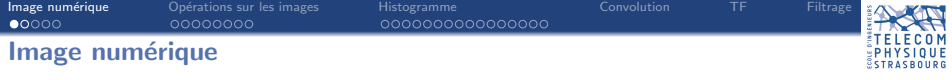

#### Notations :

- $\rightarrow$  Scène observée = image analogique = fonction continue  $\mathcal{I}(x, y)$ ,  $x, y \in \mathbb{R}$ .
- $\rightarrow$  Image numérique de la scène = fonction discrète  $I(i, j)$ ,  $i, j \in \mathbb{N}$ .

#### Transformation image analogique  $\rightarrow$  image numérique :

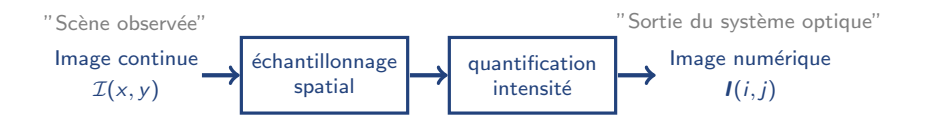

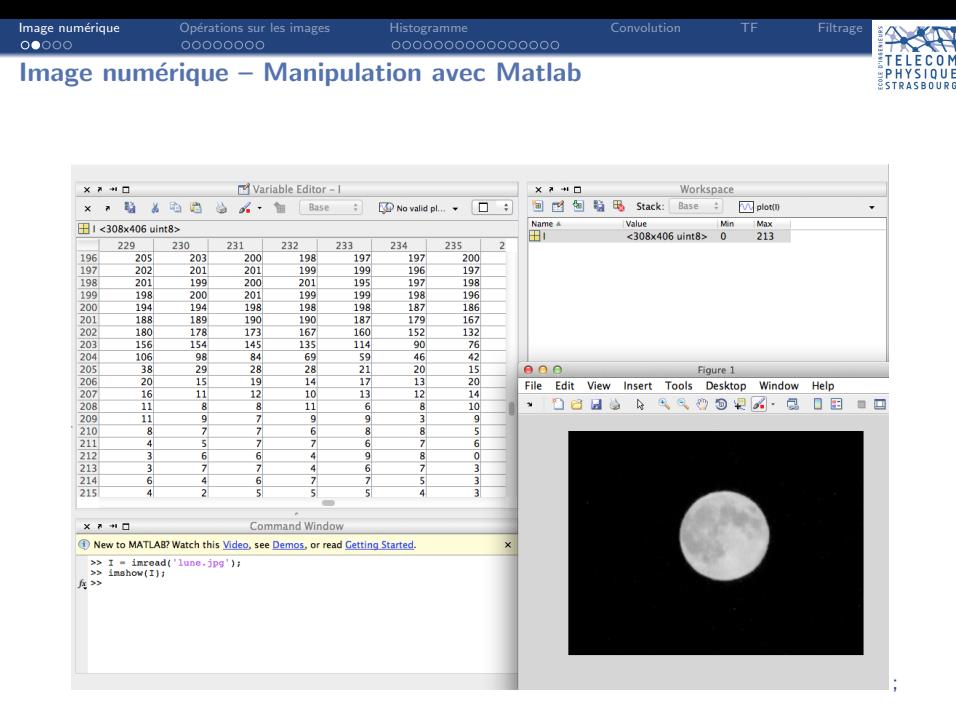

<span id="page-5-0"></span>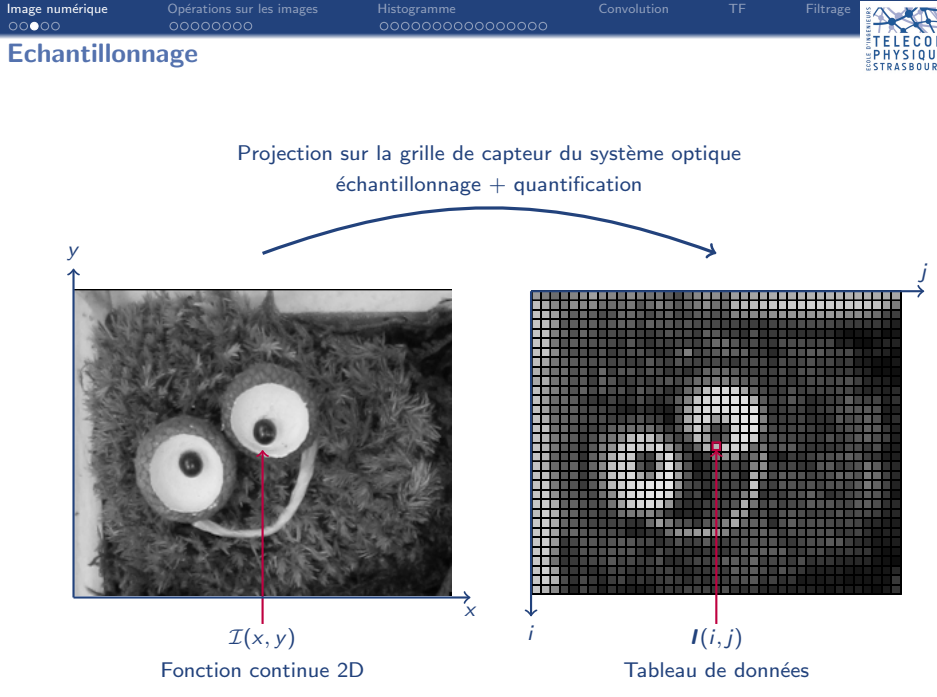

<span id="page-6-0"></span>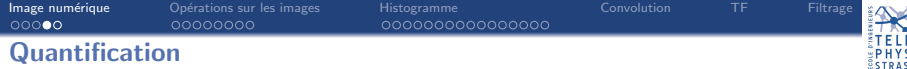

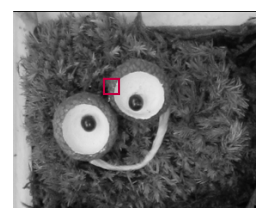

256 niveaux de gris 16 niveaux de gris 4 niveaux de gris

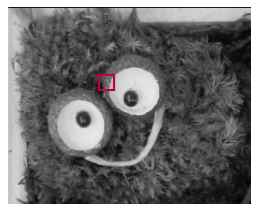

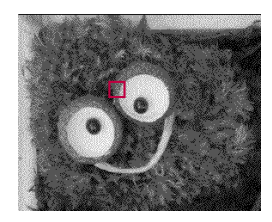

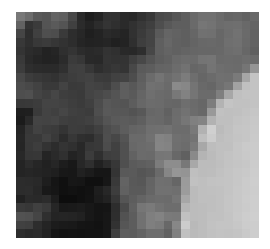

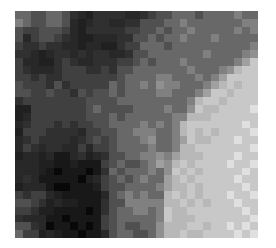

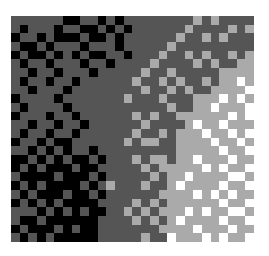

COM<br>**IQUE**<br>SOURG

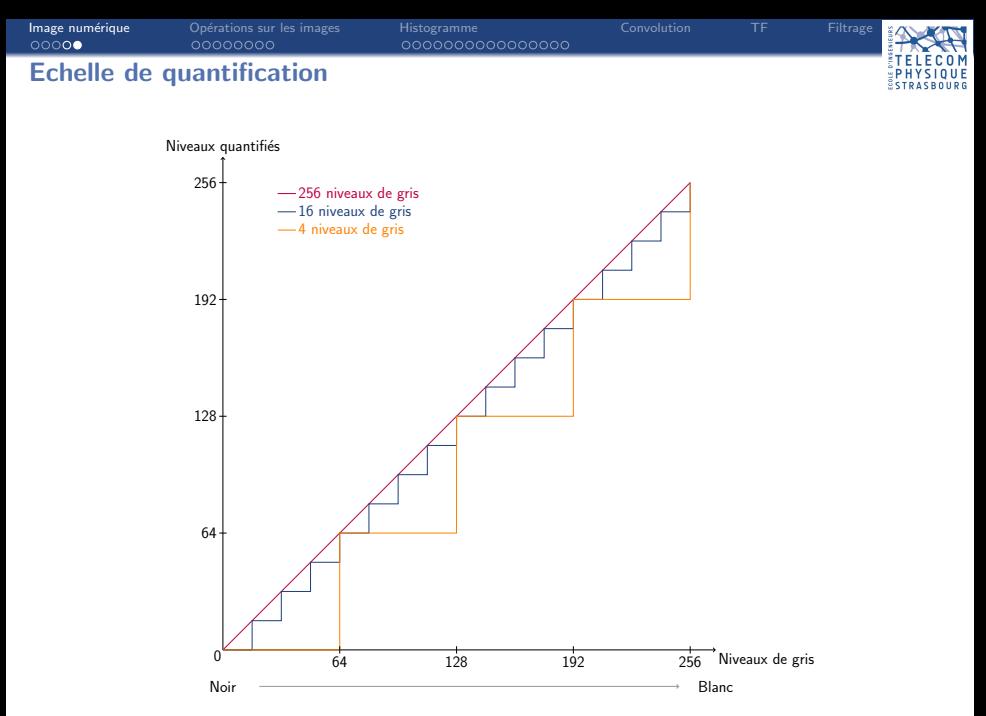

<span id="page-8-0"></span>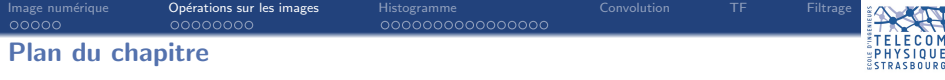

## 1. Formation d'une image numérique

## 2. Opérations sur les images

- 2.1 [Addition](#page-9-0)
- 2.2 [Soustraction](#page-11-0)
- 2.3 [Multiplication \(et division\)](#page-13-0)
- 3. Outil statistique sur les intensités : l'histogramme
- 4. [Convolution](#page-34-0)
- 5. Transformée de Fourier
- 6. [Filtrage](#page-36-0)

<span id="page-9-0"></span>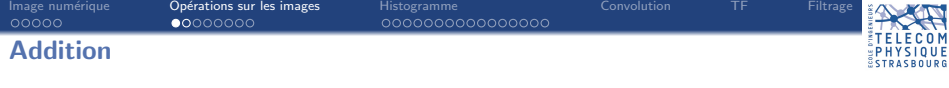

#### Addition

Soient  $I_1$  et  $I_2$  deux images de taille  $N \times M$  dont les intensités sont codées sur K bits (soient  $2<sup>K</sup>$  niveaux de gris), on définit la somme de deux images pixel par pixel :

 $\forall i, j \in [0, N - 1] \times [0, M - 1], \quad I_{\Sigma}(i, j) = \min \left( I_1(i, j) + I_2(i, j), 2^K \right)$ 

 $\rightarrow$  Selon l'objectif visé, la saturation des nouvelles intensités n'est pas forcément nécessaire.

#### Commande Matlab

 $\gg$  I = min( I1 + I2, 2<sup> $\circ$ </sup>K); % addition avec saturation  $>> I = I1 + I2;$  % addition sans saturation

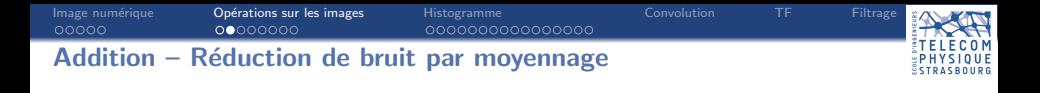

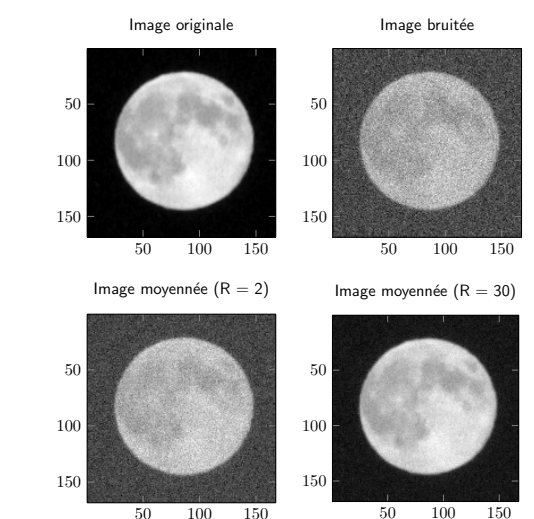

On suppose qu'on dispose de R images bruitées de la Lune.

- $\rightarrow$  En moyennant les images bruitées, on effectue une opération de débruitage !
- $\rightarrow$  Plus on somme d'images, plus on débruite.

9/32

<span id="page-11-0"></span>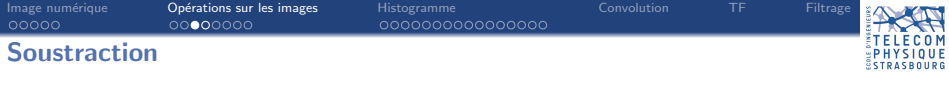

#### Soustraction

Soient  $I_1$  et  $I_2$  deux images de taille  $N \times M$  dont les intensités sont codées sur K bits (soient  $2^{K}$  niveaux de gris), on définit la différence de deux images pixel par pixel :

 $\forall i, j \in [\![0, N-1]\!] \times [\![0, M-1]\!], \quad I^-(i, j) = \max(I_1(i, j) - I_2(i, j), 0)$ 

 $\rightarrow$  Selon l'objectif visé, la saturation des nouvelles intensités n'est pas forcément nécessaire

#### Commande Matlab

 $\gg$  I = max( I1 - I2, 0); % soustraction avec saturation  $\gg$  I = I1 - I2;  $\%$  soustraction sans saturation

[Image num´erique](#page-2-0) [Op´erations sur les images](#page-8-0) [Histogramme](#page-17-0) [Convolution](#page-34-0) [TF](#page-35-0) [Filtrage](#page-36-0)

## Soustraction – Détection de changement

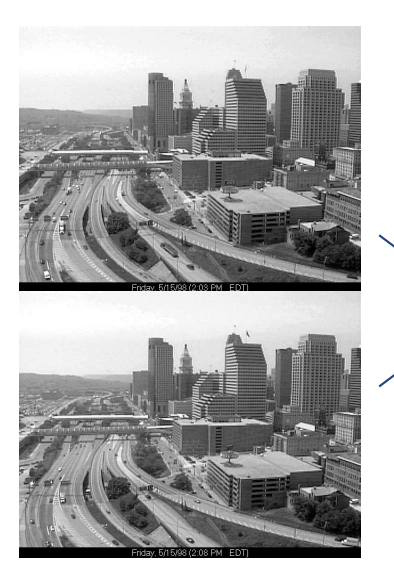

#### Soustraction sans saturation

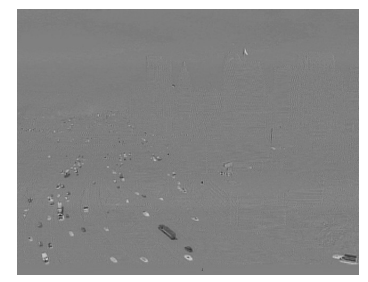

<span id="page-13-0"></span>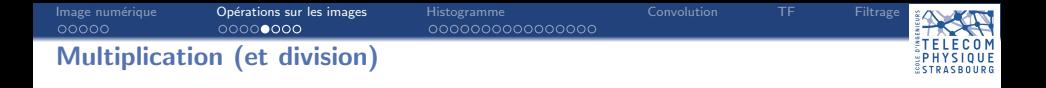

#### Multiplication par une constante

Soit *I* une image de taille  $N \times M$  dont les intensités sont codées sur K bits (soient  $2^K$ niveaux de gris), on définit la multiplication par une constante  $\alpha$  pixel par pixel :

$$
\forall i,j \in [\![0,N-1]\!] \times [\![0,M-1]\!], \quad \alpha I(i,j) = \min \left( \alpha I(i,j), 2^K - 1 \right)
$$

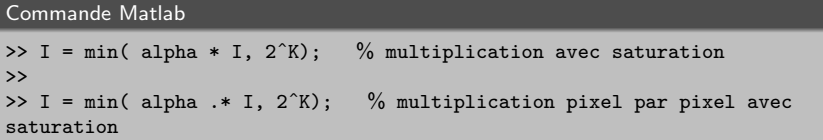

 $\rightarrow$  La division par une constante  $\alpha$  se définit de la même façon.

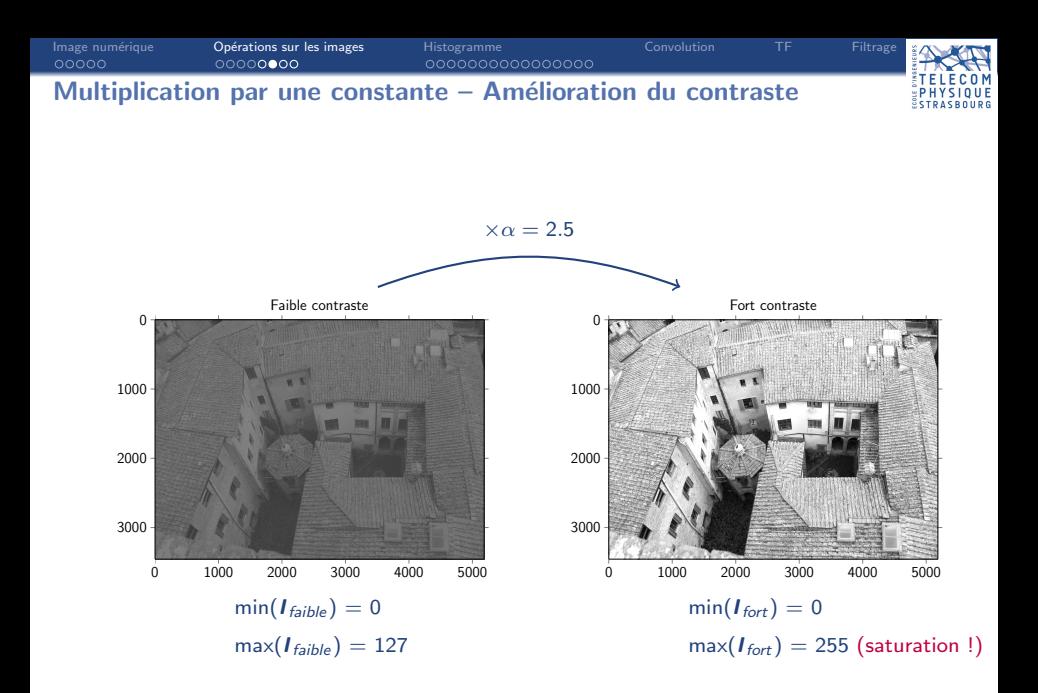

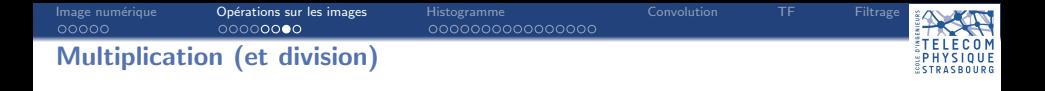

#### Multiplication de deux images

Soient  $I_1$  et  $I_2$  deux images de taille  $N \times M$  dont les intensités sont codées sur K bits (soient  $2<sup>K</sup>$  niveaux de gris), on définit la multiplication des deux images pixel par pixel :

 $\forall i, j \in [0, N-1] \times [0, M-1], \quad I(i, j) = I_1(i, j) \times I_2(i, j)$ 

 $\rightarrow$  Opération matricielle différente !

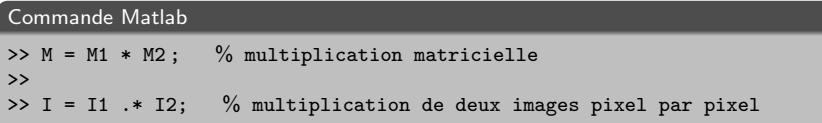

 $\rightarrow$  La division de deux images se définit de la même façon.

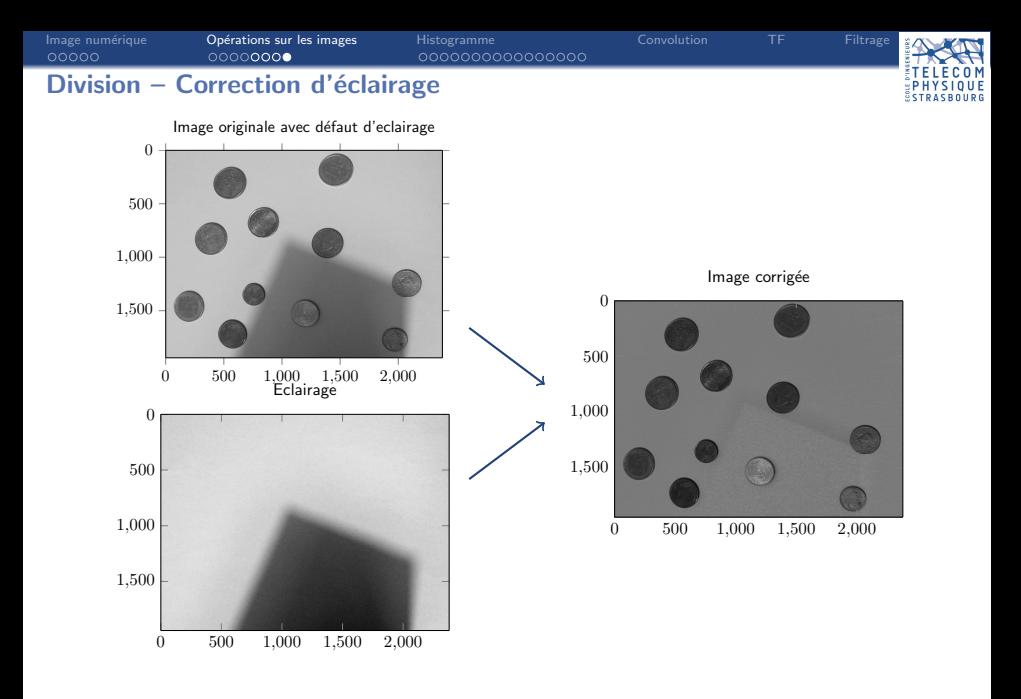

 $\rightarrow$  Permet d'avoir un fond uniforme,  $\rightarrow$  utile pour la segmentation/le seuillage.

<span id="page-17-0"></span>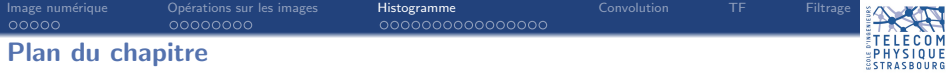

- 1. Formation d'une image numérique
- 2. Opérations sur les images

## 3. Outil statistique sur les intensités : l'histogramme

- 3.1 Définition
- 3.2 [Contraste](#page-22-0)
- 3.3 [Modification d'histogramme](#page-23-0)
- 4. [Convolution](#page-34-0)
- 5. Transformée de Fourier
- 6. [Filtrage](#page-36-0)

<span id="page-18-0"></span>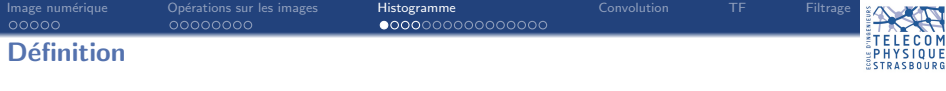

#### Qu'est-ce qu'un histogramme

L'histogramme donne la fréquence d'apparition des niveaux de gris dans l'image, il est défini par la fonction discrète :

$$
h(r)=n_r
$$

où  $n_r$  est le nombres de pixels ayant le niveau de gris r.

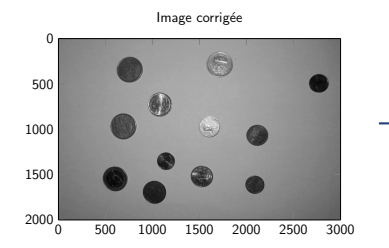

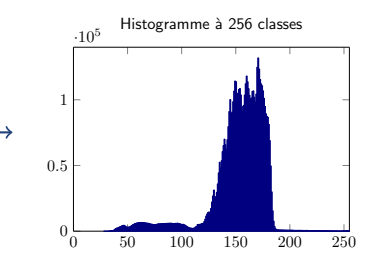

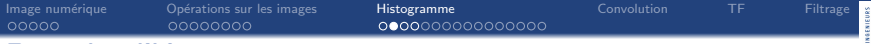

## Exemples d'histogramme

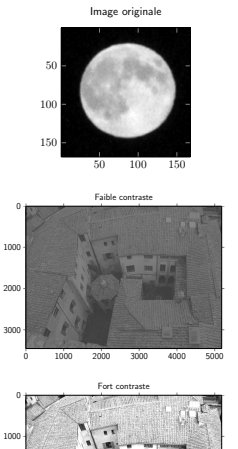

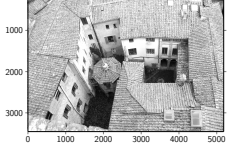

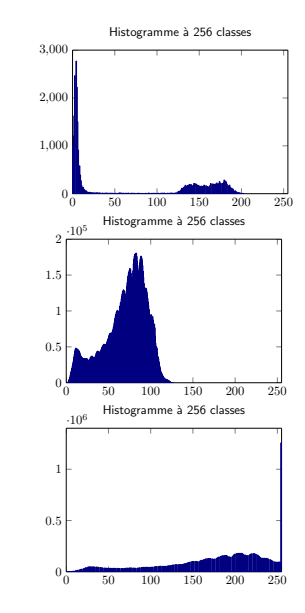

0 U F

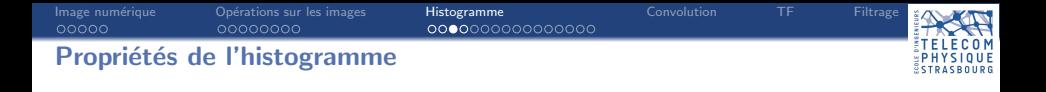

 $\rightarrow$  Il peut être interprété comme une densité de probabilité (discrète) des niveaux de gris si les effectifs sont normalisés (par le nombre de pixels) :

$$
p(r)=\frac{n_r}{N\times M}
$$

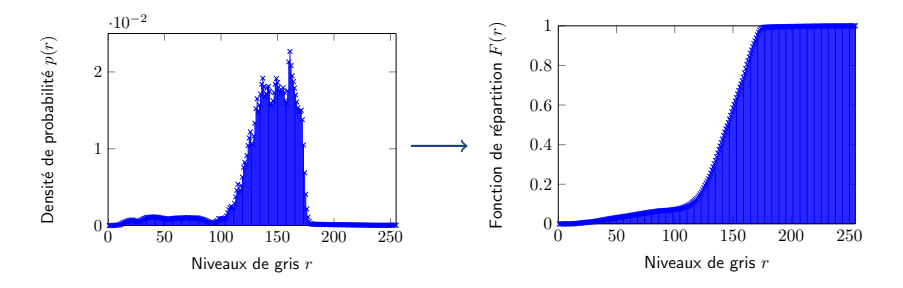

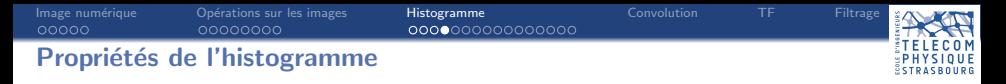

 $\rightarrow$  Donne une information globale sur les intensités de l'image, mais on perd l'information spatiale : deux images très différentes peuvent avoir le même histogramme.

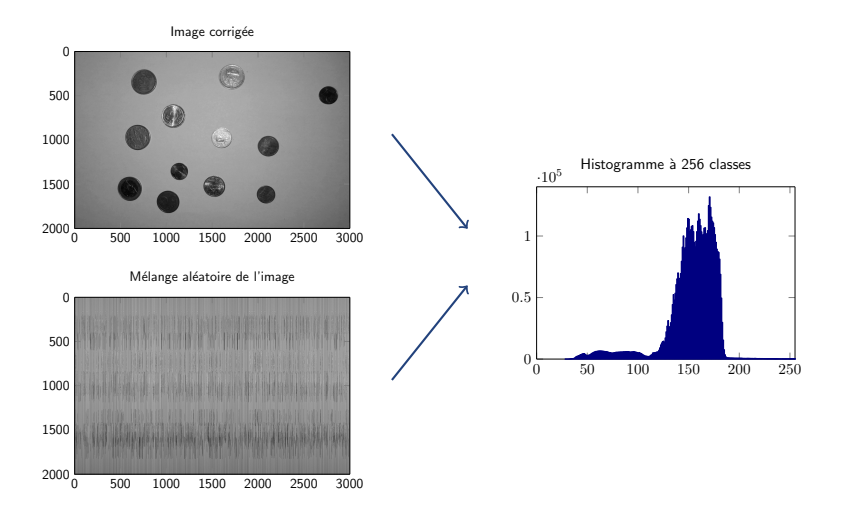

<span id="page-22-0"></span>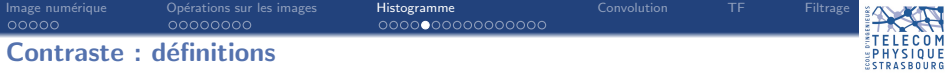

#### **Contraste**

- Il existe plusieurs définitions du contraste :
	- $\rightarrow$  Ecart-type des niveaux de gris

$$
C_1 = \sqrt{\frac{1}{M \times N} \sum_{i=0}^{N-1} \sum_{j=0}^{M-1} (I(i,j) - \overline{I})^2}
$$

 $o\mathbf{u}$   $\overline{\mathbf{I}}$  est la moyenne de l'image.

 $\rightarrow$  Variations entre les intensités maximale et minimale de l'image

$$
C_2 = \frac{\max_{i,j} (I(i,j)) - \min_{i,j} (I(i,j))}{\max_{i,j} (I(i,j)) + \min_{i,j} (I(i,j))}
$$

<span id="page-23-0"></span>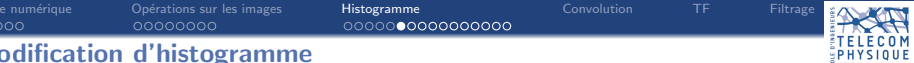

Comment améliorer une image ?  $\rightarrow$  en améliorant le contraste.

**Idée :** la multiplication de l'image par une constante  $\alpha > 1$ , mais phénomène de saturation.

Mieux : Trouver une fonction  $T$  agissant sur les niveaux de gris  $r$ , et donc sur l'histogramme.

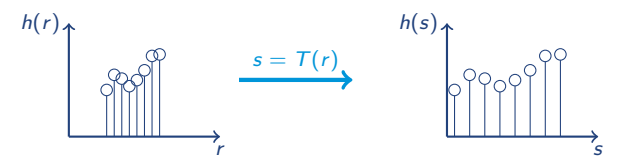

- $\rightarrow$  Extension linéaire de la dynamique de l'histogramme (étalement).
- $\rightarrow$  Fonctions sur les intensité pour la correction de contraste.
- $\rightarrow$  Égalisation d'histogramme.

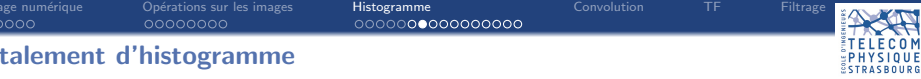

→ On étire la dynamique en répartissant les niveaux de gris entre le 0 et  $2<sup>K</sup> - 1$  :

$$
s = T(r) = \frac{2^K - 1}{r_{max} - r_{min}} \times (r - r_{min})
$$

où  $r_{min}$  et  $r_{max}$  sont les niveaux de gris minimal et maximal présent dans l'image originale.

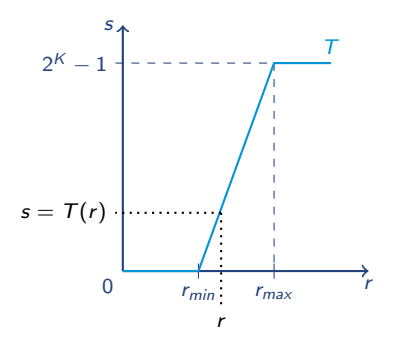

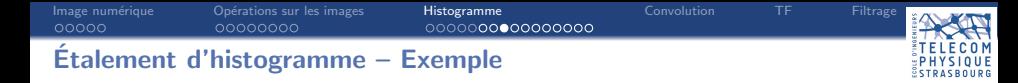

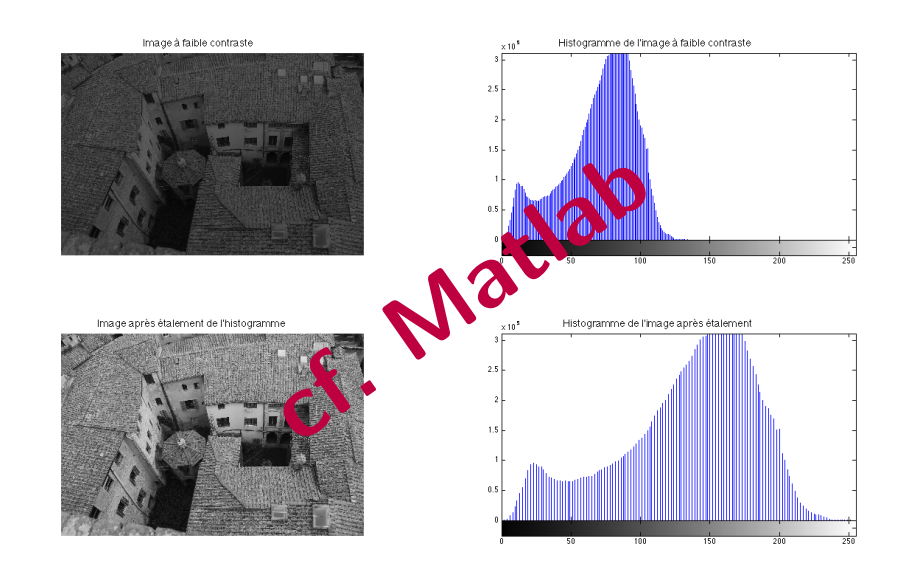

#### cf CM modif histo.m 23/32

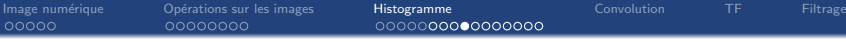

# QUE

### Correction de contraste - Négatif

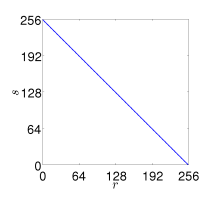

 $s = 2^{K} - 1 - r$ (ici  $2^{K} = 256$ )

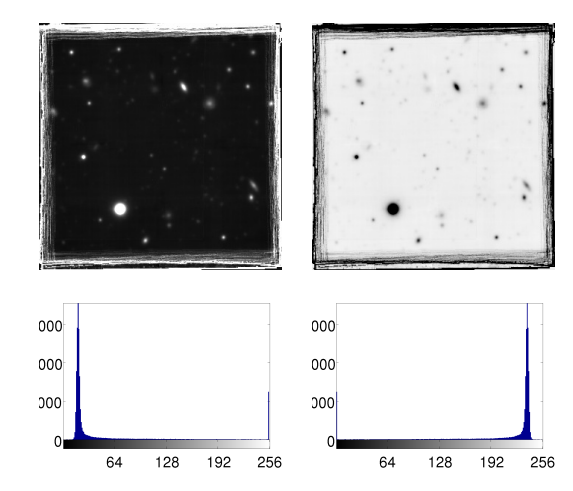

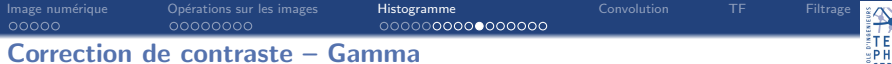

#### 0 M QUE PHY

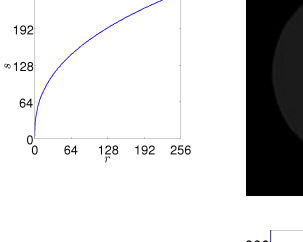

 $s = cr^{\gamma}$  $(\gamma = 0, 4 \text{ ici})$ 

256

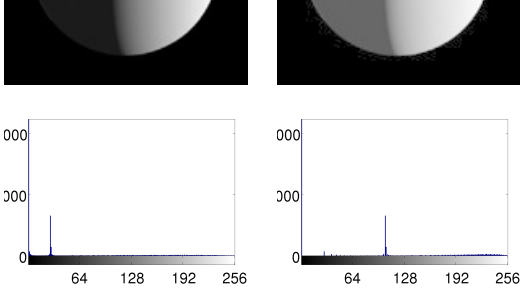

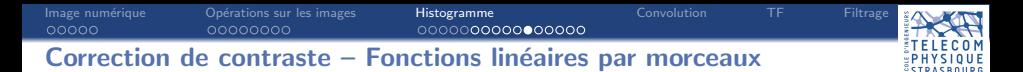

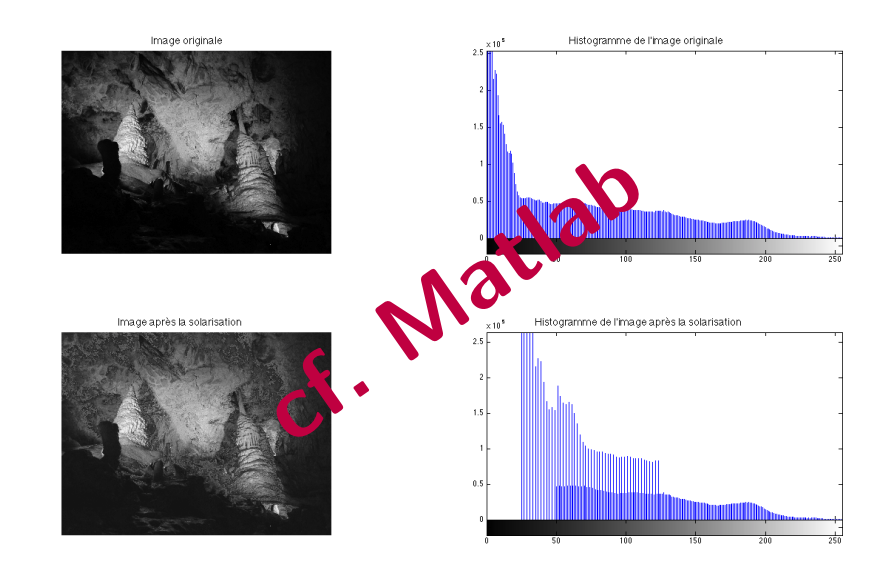

#### cf CM modif histo.m 26/32

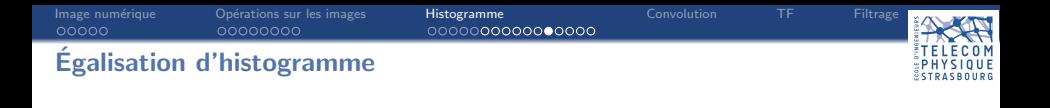

L'égalisation d'histogramme est une transformation  $T_{eg}$  qui permet d'étaler l'histogramme de l'image sur le plus de niveaux de gris possibles. Il permet donc d'augmenter le contraste.

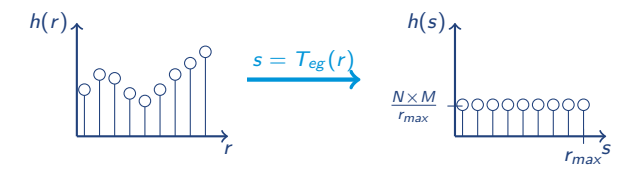

 $\rightarrow$  dans la pratique on n'a pas un histogramme parfaitement plat.

# [Image num´erique](#page-2-0) [Op´erations sur les images](#page-8-0) [Histogramme](#page-17-0) [Convolution](#page-34-0) [TF](#page-35-0) [Filtrage](#page-36-0) Égalisation d'histogramme - Image sousexposée

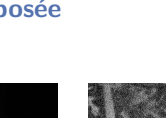

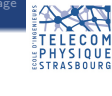

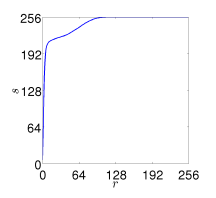

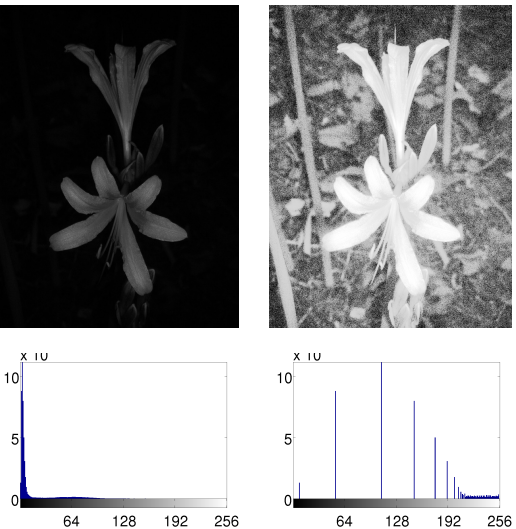

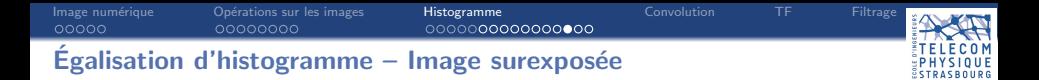

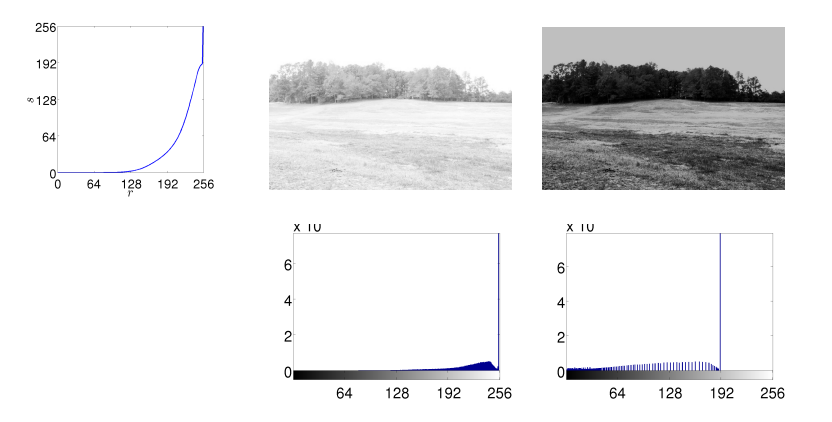

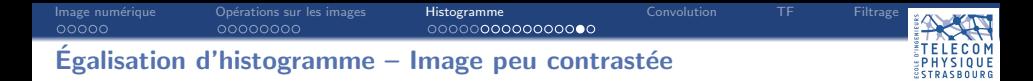

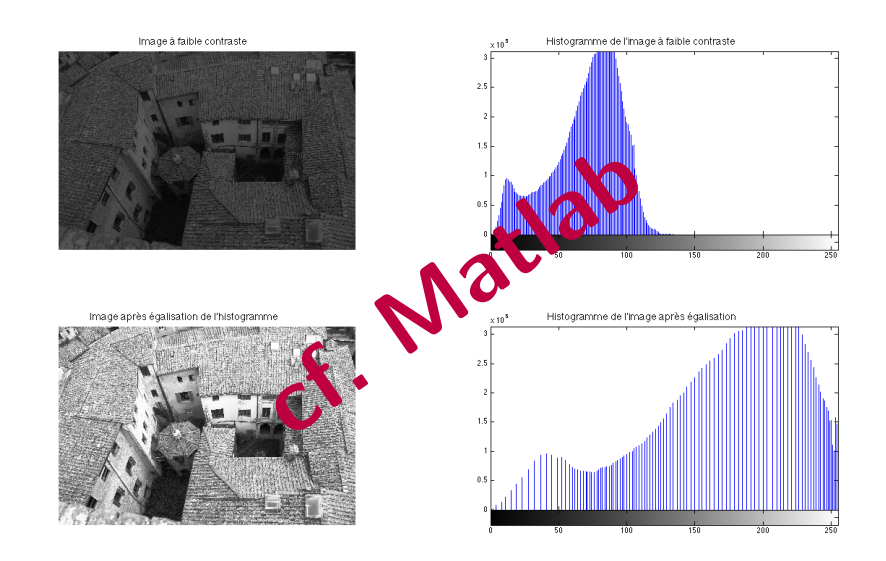

#### cf CM modif histo.m 30/32

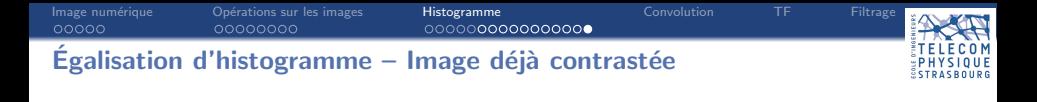

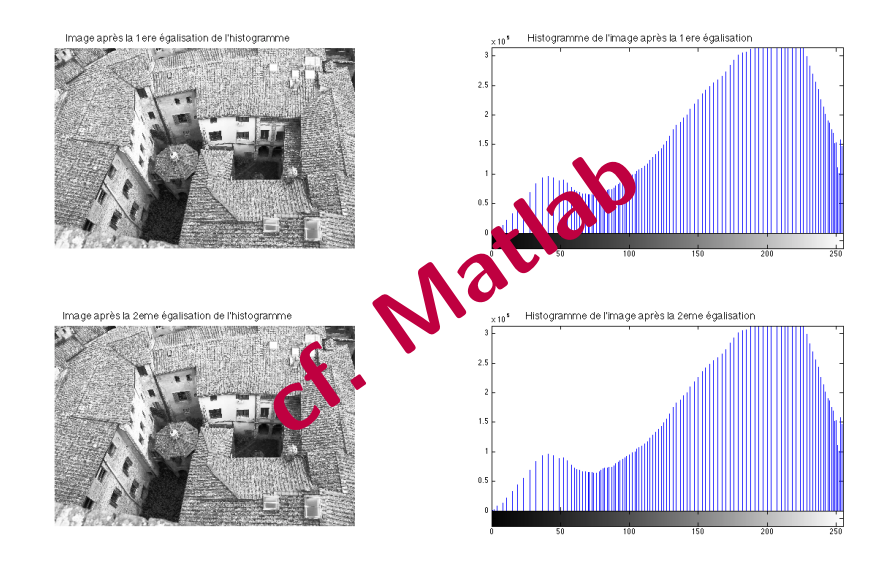

#### cf CM modif histo.m 31/32

<span id="page-34-0"></span>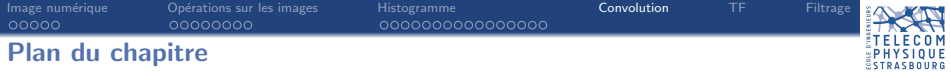

- 1. Formation d'une image numérique
- 2. Opérations sur les images
- 3. Outil statistique sur les intensités : l'histogramme

## 4. [Convolution](#page-34-0)

- 5. Transformée de Fourier
- 6. [Filtrage](#page-36-0)

<span id="page-35-0"></span>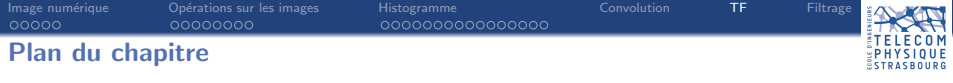

- 1. Formation d'une image numérique
- 2. Opérations sur les images
- 3. Outil statistique sur les intensités : l'histogramme

## 4. [Convolution](#page-34-0)

- 5. Transformée de Fourier
- 6. [Filtrage](#page-36-0)

<span id="page-36-0"></span>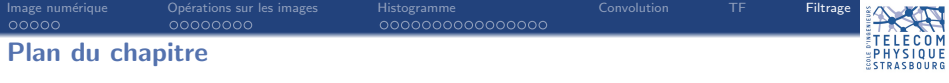

- 1. Formation d'une image numérique
- 2. Opérations sur les images
- 3. Outil statistique sur les intensités : l'histogramme

## 4. [Convolution](#page-34-0)

5. Transformée de Fourier

# 6. [Filtrage](#page-36-0)

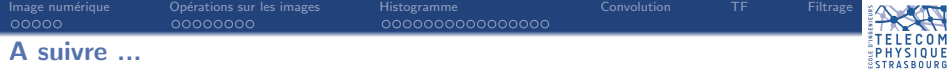